# **Proto Plus for Python Documentation** *Release 0.1.0*

**Luke Sneeringer**

**Dec 21, 2018**

# **Contents**

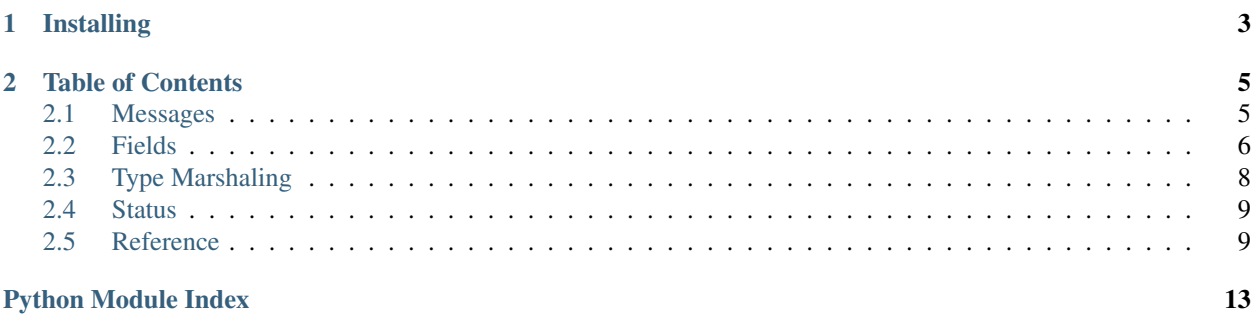

Beautiful, Pythonic protocol buffers.

This library provides a clean, readable, straightforward pattern for declaraing messages in [protocol buffers.](https://developers.google.com/protocol-buffers/) It provides a wrapper around the official implementation, so that using messages feels natural while retaining the power and flexibility of protocol buffers.

Warning: This tool is a proof of concept and is being iterated on rapidly. Feedback is welcome, but please do not try to use this in some kind of system where stability is an expectation.

# CHAPTER 1

# Installing

<span id="page-6-0"></span>Install this library using pip:

\$ pip install proto-plus

This library carries a dependency on the official implementation (protobuf), which may install a C component.

# CHAPTER 2

## Table of Contents

## <span id="page-8-1"></span><span id="page-8-0"></span>**2.1 Messages**

The fundamental building block in protocol buffers are [messages.](https://developers.google.com/protocol-buffers/docs/proto3#simple) Messages are essentially permissive, strongly-typed structs (dictionaries), which have zero or more fields that may themselves contain primitives or other messages.

```
syntax = "proto3";
message Song {
  Composer composer = 1;
  string title = 2;
  string lyrics = 3;
  int32 year = 4;}
message Composer {
  string given_name = 1;
  string family_name = 2;
}
```
The most common use case for protocol buffers is to write a .  $\text{proto}$  file, and then use the protocol buffer compiler to generate code for it.

#### **2.1.1 Declaring messages**

However, it is possible to declare messages directly. This is the equivalent message declaration in Python, using this library:

```
import proto
class Composer(proto.Message):
    given_name = proto.Field(proto.STRING, number=1)
```
(continues on next page)

(continued from previous page)

```
family_name = proto.Field(proto.STRING, number=2)
class Song(proto.Message):
    composer = proto.Field(Composer, number=1)
    title = proto.Field(proto.STRING, number=2)
    lyrics = proto.Field(proto.STRING, number=3)
    year = proto.Field(proto.INT32, number=4)
```
A few things to note:

- This library only handles proto3.
- The number is really a field ID. It is *not* a value of any kind.
- All fields are optional (as is always the case in proto3). As a general rule, there is no distinction between setting the type's falsy value and not setting it at all (although there are exceptions to this in some cases).

Messages are fundamentally made up of *[Fields](#page-9-0)*. Most messages are nothing more than a name and their set of fields.

## **2.1.2 Usage**

Instantiate messages using either keyword arguments or a  $\text{dict}$  $\text{dict}$  $\text{dict}$  (and mix and matching is acceptable):

```
>>> song = Song(
... composer={'given_name': 'Johann', 'family_name': 'Pachelbel'},
... title='Canon in D',
... year=1680,
... )
>>> song.composer.family_name
'Pachelbel'
>>> song.title
'Canon in D'
```
## **2.1.3 Serialization**

Serialization and deserialization is available through the  $\sigma$ erialize() and de[serialize\(\)](#page-13-0) class methods.

The serialize () method is available on the message *classes* only, and accepts an instance:

```
serialized_song = Song.serialize(song)
```
The  $deserialize()$  method accepts a [bytes](https://docs.python.org/3/library/stdtypes.html#bytes), and returns an instance of the message:

```
song = Song.deserialize(serialized_song)
```
## <span id="page-9-0"></span>**2.2 Fields**

[Field](#page-13-2)s are assigned using the  $Field$  class, instantiated within a [Message](#page-13-3) declaration.

Fields always have a type (either a primitive, a message, or an enum) and a number.

```
import proto
class Composer(proto.Message):
   given_name = proto.Field(proto.STRING, number=1)
    family_name = proto.Field(proto.STRING, number=2)
class Song(proto.Message):
   composer = proto.Field(Composer, number=1)
   title = proto.Field(proto.STRING, number=2)
    lyrics = proto.Field(proto.STRING, number=3)
    year = proto.Field(proto.INT32, number=4)
```
For messages and enums, assign the message or enum class directly (as shown in the example above).

Note: For messages declared in the same module, it is also possible to use a string with the message class' name *if* the class is not yet declared, which allows for declaring messages out of order or with circular references.

### **2.2.1 Repeated fields**

Some fields are actually repeated fields. In protocol buffers, repeated fields are generally equivalent to typed lists. In protocol buffers, these are declared using the repeated keyword:

```
message Album {
  repeated Song songs = 1;
  string publisher = 2;
}
```
Declare them in Python using the [RepeatedField](#page-13-4) class:

```
class Album(proto.Message):
   songs = proto.RepeatedField(Song, number=1)
   publisher = proto.Field(proto.STRING, number=2)
```
#### **2.2.2 Map fields**

Similarly, some fields are map fields. In protocol buffers, map fields are equivalent to typed dictionaries, where the keys are either strings or integers, and the values can be any type. In protocol buffers, these use a special map syntax:

```
message Album {
  map<uint32, Song> track_list = 1;
  string publisher = 2;
}
```
Declare them in Python using the  $MapField$  class:

```
class Album(proto.Message):
   track_list = proto.MapField(proto.UINT32, Song, number=1)
   publisher = proto.Field(proto.STRING, number=2)
```
## **2.2.3 Oneofs (mutually-exclusive fields)**

Protocol buffers allows certain fields to be declared as mutually exclusive. This is done by wrapping fields in a one of syntax:

```
import "google/type/postal_address.proto";
message AlbumPurchase {
 Album album = 1;oneof delivery {
   google.type.PostalAddress postal address = 2;
    string download uri = 3;
  }
}
```
When using this syntax, protocol buffers will enforce that only one of the given fields is set on the message, and setting a field within the oneof will clear any others.

Declare this in Python using the oneof keyword-argument, which takes a string (which should match for all fields within the oneof):

```
from google.type.postal_address import PostalAddress
class AlbumPurchase(proto.Message):
    album = \text{proto}. \text{Field} (\text{Album}, \text{number=1})postal_address = proto.Field(PostalAddress, number=2, oneof='delivery')
    download_uri = proto.Field(proto.STRING, number=3, oneof='delivery')
```
Warning: one of fields must be declared consecutively, otherwise the C implementation of protocol buffers will reject the message. They need not have consecutive field numbers, but they must be declared in consecutive order.

## <span id="page-11-0"></span>**2.3 Type Marshaling**

Proto Plus provides a service that converts between protocol buffer objects and native Python types (or the wrapper types provided by this library).

This allows native Python objects to be used in place of protocol buffer messages where appropriate. In all cases, we return the native type, and are liberal on what we accept.

#### **2.3.1 Well-known types**

The following types are currently handled by Proto Plus:

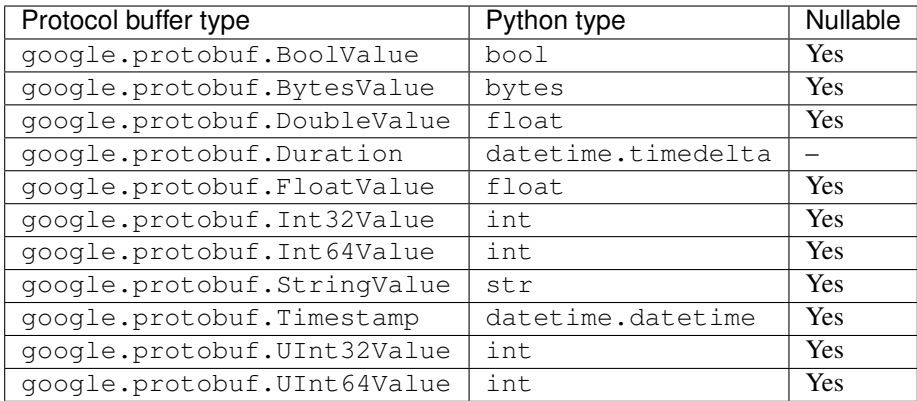

Note: Protocol buffers include well-known types for Timestamp and Duration, both of which have nanosecond precision. However, the Python datetime and timedelta objects have only microsecond precision.

If you *write* a timestamp field using a Python datetime value, any existing nanosecond precision will be overwritten.

### **2.3.2 Wrapper types**

Additionally, every [Message](#page-13-3) subclass is a wrapper class. The creation of the class also creates the underlying protocol buffer class, and this is registered to the marshal.

The underlying protocol buffer message class is accessible with the  $pb($ ) class method.

## <span id="page-12-0"></span>**2.4 Status**

#### **2.4.1 Features and Limitations**

Nice things this library does:

- Idiomatic protocol buffer message representation and usage.
- Wraps the official protocol buffers implementation, and exposes its objects in the public API so that they are available where needed.

## **2.4.2 Upcoming work**

- Improved enum support.
- Specialized behavior for google.protobuf.Value and google.protobuf.Struct objects.
- Specialized behavior for google.protobuf.FieldMask objects.

## <span id="page-12-1"></span>**2.5 Reference**

Below is a reference for the major classes and functions within this module.

It is split into two main sections:

- <span id="page-13-8"></span>• The *[Message and Field](#page-13-7)* section (which uses the message and fields modules) handles constructing messages.
- The *[Marshal](#page-14-0)* module handles translating between internal protocol buffer instances and idiomatic equivalents.

### <span id="page-13-7"></span>**2.5.1 Message and Field**

<span id="page-13-3"></span>**class** proto.message.**Message**(*mapping=None*, *\*\*kwargs*) The abstract base class for a message.

#### **Parameters**

- **mapping** (Union [\[dict,](https://docs.python.org/3/library/stdtypes.html#dict) Message]) A dictionary or message to be used to determine the values for this message.
- **kwargs**  $(dict)$  $(dict)$  $(dict)$  Keys and values corresponding to the fields of the message.

#### <span id="page-13-6"></span>**classmethod pb**(*obj=None*)

Return the underlying protobuf Message class or instance.

**Parameters**  $obj$  – If provided, and an instance of cls, return the underlying protobuf instance.

## <span id="page-13-0"></span>**classmethod serialize**(*instance*) → bytes

Return the serialized proto.

Parameters **instance** – An instance of this message type.

Returns The serialized representation of the protocol buffer.

Return type [bytes](https://docs.python.org/3/library/stdtypes.html#bytes)

<span id="page-13-1"></span>**classmethod deserialize**(*payload: bytes*) → proto.message.Message Given a serialized proto, deserialize it into a Message instance.

**Parameters payload**  $(bytes)$  $(bytes)$  $(bytes)$  – The serialized proto.

Returns An instance of the message class against which this method was called.

#### Return type Message

<span id="page-13-2"></span>**class** proto.fields.**Field**(*proto\_type*, *\**, *number: int*, *message=None*, *enum=None*, *oneof: str = None*, *json\_name: str = None*)

A representation of a type of field in protocol buffers.

#### **descriptor**

Return the descriptor for the field.

#### **name**

Return the name of the field.

#### **package**

Return the package of the field.

#### **pb\_type**

Return the composite type of the field, or None for primitives.

- <span id="page-13-5"></span>**class** proto.fields.**MapField**(*key\_type*, *value\_type*, *\**, *number: int*, *message=None*, *enum=None*) A representation of a map field in protocol buffers.
- <span id="page-13-4"></span>**class** proto.fields.**RepeatedField**(*proto\_type*, *\**, *number: int*, *message=None*, *enum=None*) A representation of a repeated field in protocol buffers.

## <span id="page-14-1"></span><span id="page-14-0"></span>**2.5.2 Marshal**

Python Module Index

<span id="page-16-0"></span>p

proto.fields, [10](#page-13-2) proto.marshal, [11](#page-14-0)

## Index

## D

descriptor (proto.fields.Field attribute), [10](#page-13-8) deserialize() (proto.message.Message class method), [10](#page-13-8)

## F

Field (class in proto.fields), [10](#page-13-8)

## M

MapField (class in proto.fields), [10](#page-13-8) Message (class in proto.message), [10](#page-13-8)

## N

name (proto.fields.Field attribute), [10](#page-13-8)

## P

package (proto.fields.Field attribute), [10](#page-13-8) pb() (proto.message.Message class method), [10](#page-13-8) pb\_type (proto.fields.Field attribute), [10](#page-13-8) proto.fields (module), [10](#page-13-8) proto.marshal (module), [11](#page-14-1)

# R

RepeatedField (class in proto.fields), [10](#page-13-8)

# S

serialize() (proto.message.Message class method), [10](#page-13-8)